## a**zbilaqua**

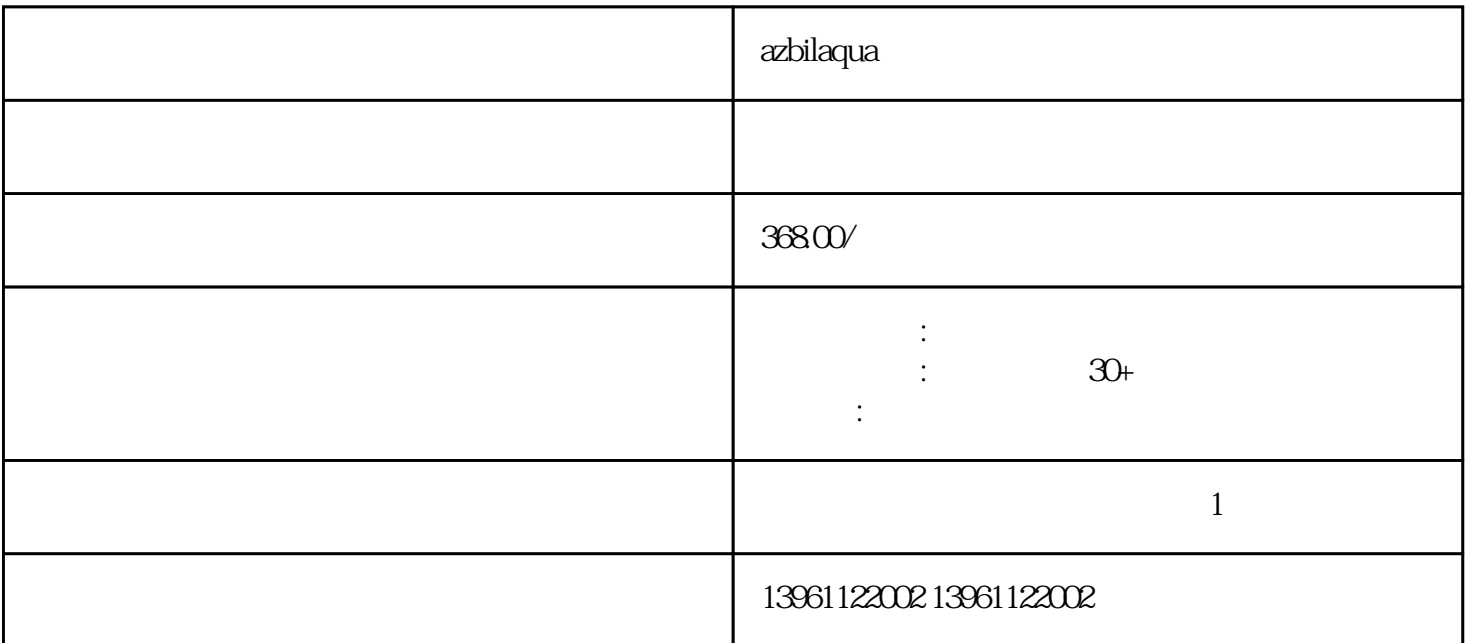

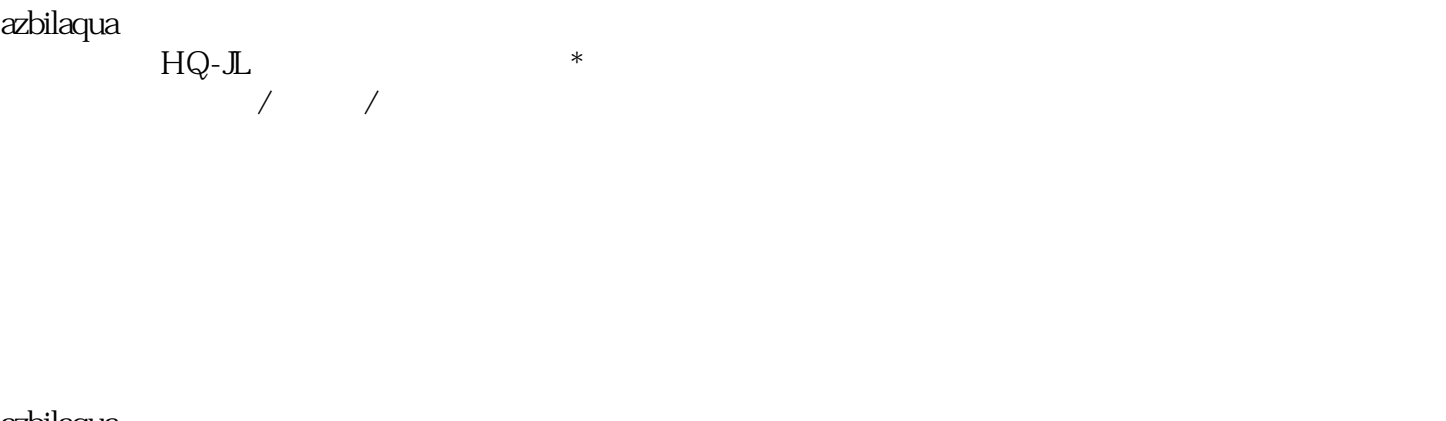

azbilaqua

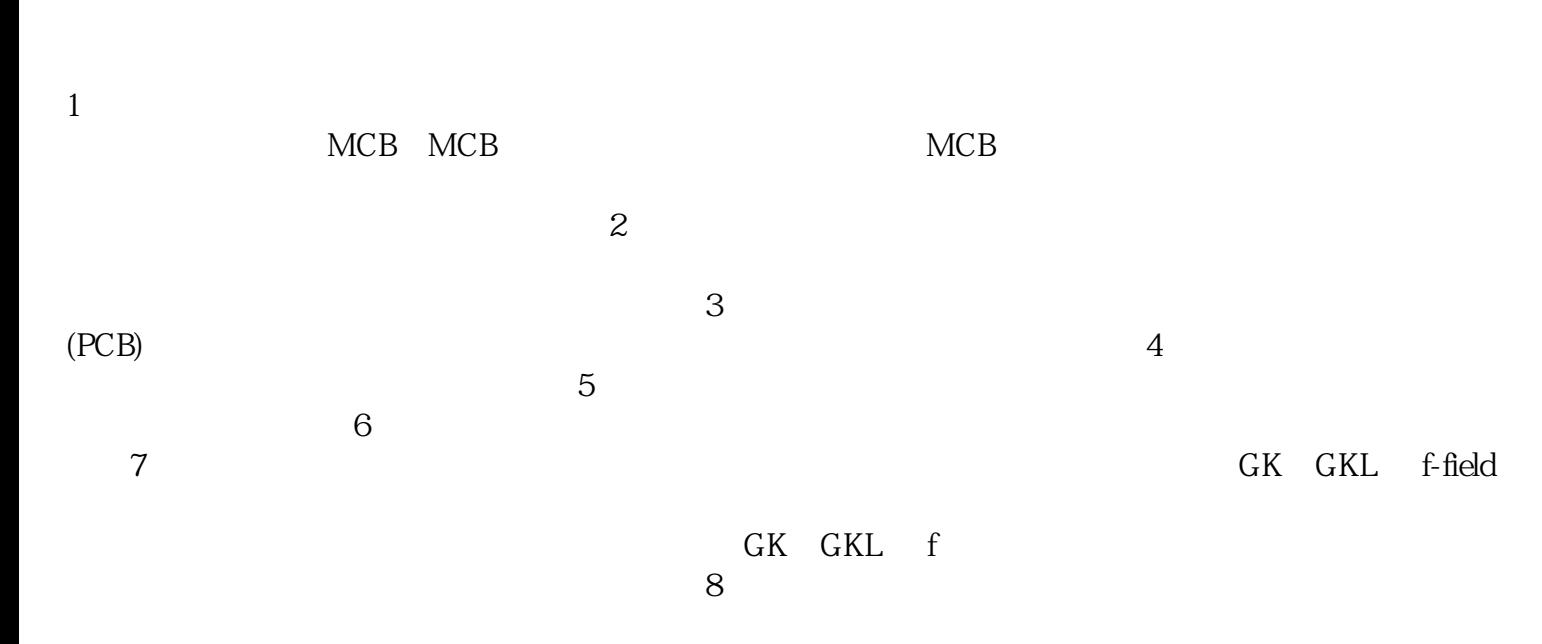

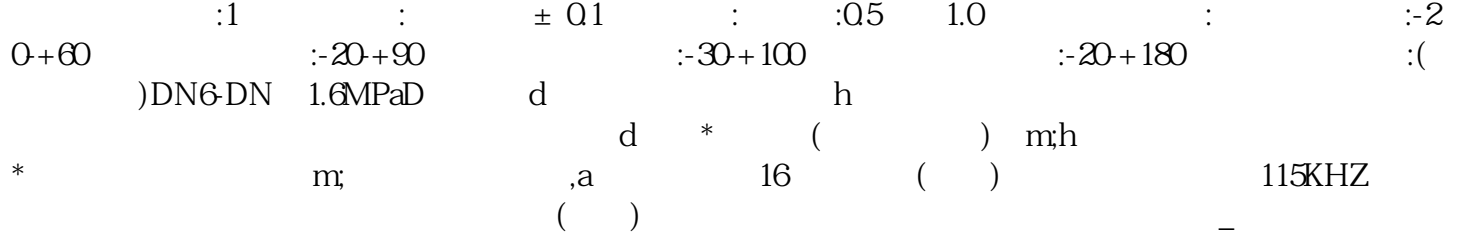

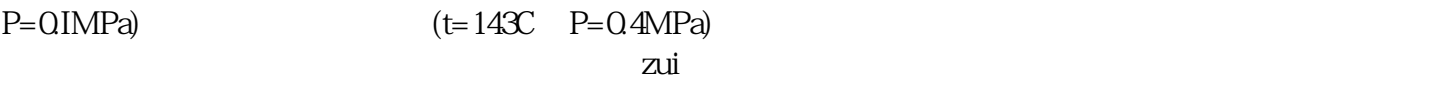

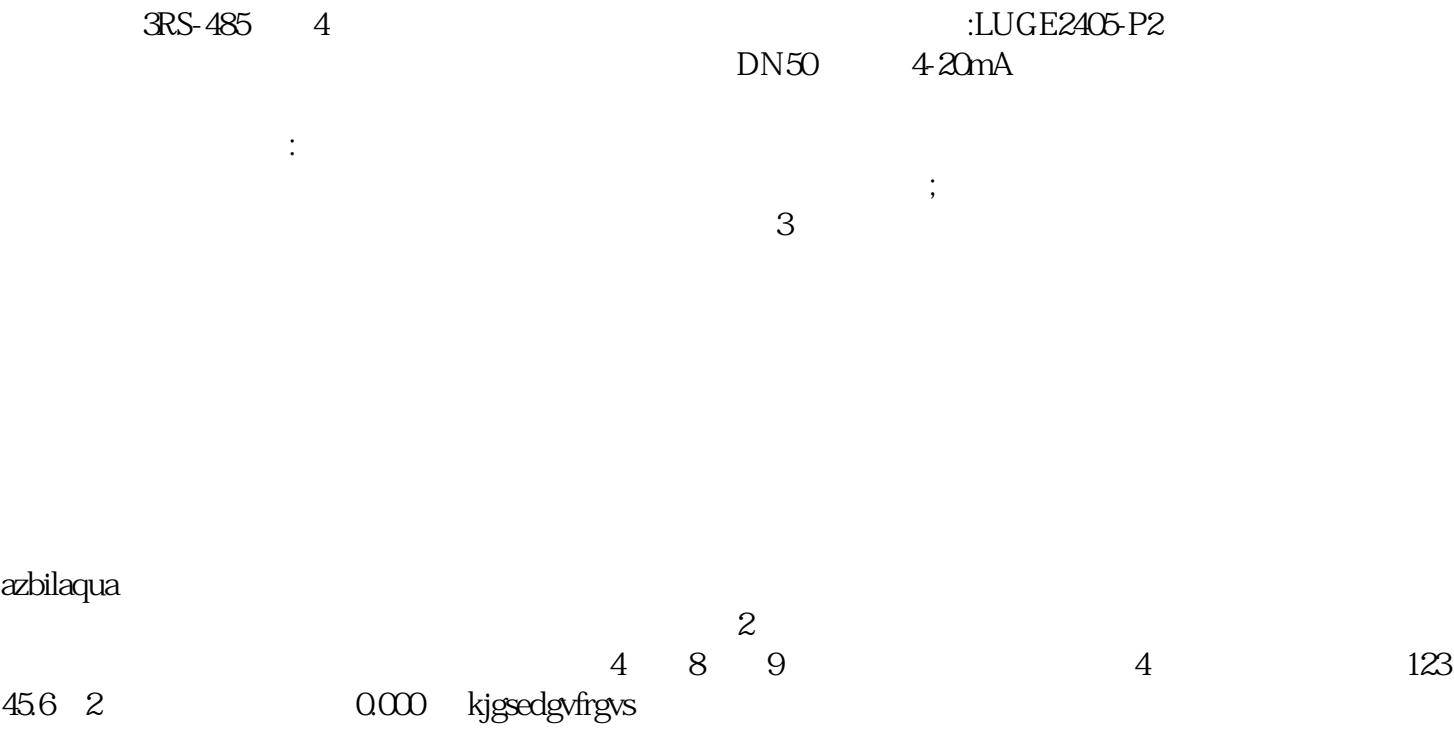